Imperial College

## Code of Practice 4: Passwords

Doc. Ref. : Code of Practice 4: Passwords Version : 3.0 Status : Approved Date : 01/05/2018 Approved by : John Neilson, College Secretary Review by : 01/05/2019

## **Imperial College**

London

### **1. INTRODUCTION**

1.1 This Code of Practice defines the procedures and provides advice for managing and protecting passwords associated with all Information Systems at Imperial College London.

#### **2. SELECTING A STRONG PASSWORD**

- 2.1 College enforces the following criteria in order for users to select a strong password, and therefore achieve effective password protection:
	- 2.1.1 A password must be at least 8 characters in length.
	- 2.1.2 A password must contain at least three of the following four elements:
		- (I) Numeric Characters (0 9)
		- (II) Uppercase Characters (A-Z)
		- (III) Lowercase Characters (a z)
		- (IV) Special Characters (?, !, @, #, %, etc.)
	- 2.1.3 A password should not contain any of the following:
		- (I) A word, either from a dictionary (any language), slang or common acronym.
		- (II) A name, of either a person or place.
		- (III) An easily guessable date, such as partner's birthday.
		- (IV) Information related to you, such as your car number plate, NI number, CID number, etc.
		- (V) The same or close to your account username (including reversing or misspelling of the username)
		- (VI) Any of the examples given on the ICT website, or this Code of Practice.
	- 2.1.4 The new password cannot be the same as one of the last 12 passwords used.

#### **3. PROTECTING PASSWORDS**

- 3.1 Users should choose a password that is memorable and avoid writing down passwords and under no circumstances leave a password in a place readily accessible to others.
- 3.2 Users should not disclose their password to others. ICT will never ask for a user's password. The only person who needs to know your password is the user.
- 3.3 If a user becomes aware their password has been disclosed by accident or otherwise, they should change their password immediately and report it to ICT.
- 3.4 A user should take care that it is difficult for others to see their password being typed in. Care should be taken as to who is watching when the

## **Imperial College**

London

password is entered.

3.5 Users should not enter their passwords into a website, unless they are sure that it is a legitimate college system / website. The best method to ensure this is to access sites using your own bookmarks or typed-in URLs. Avoid using links especially from within emails claiming to be legitimate.

### **4. CHANGING PASSWORDS**

- 4.1 College users are asked to change their passwords periodically. This is currently between 30 days and a year depending on roles and responsibilities of account holders.
- 4.2 You can change your password by logging on to a College computer and using the link on the following page: [http://www.imperial.ac.uk/admin](http://www.imperial.ac.uk/admin-services/ict/self-service/connect-communicate/user-accounts-passwords/change-reset-password/)[services/ict/self-service/connect-communicate/user-accounts](http://www.imperial.ac.uk/admin-services/ict/self-service/connect-communicate/user-accounts-passwords/change-reset-password/)[passwords/change-reset-password/](http://www.imperial.ac.uk/admin-services/ict/self-service/connect-communicate/user-accounts-passwords/change-reset-password/)
- 4.3 Recycling of old passwords is not allowed. This is a good practice you could also use for non-College systems.
- 4.4 Users with passwords not in compliance with this Code of Practice will be required to change their password immediately.
- 4.5 Users who are required to change their password will be contacted via email, telephone or in person by a member of ICT staff. Users should not reveal their passwords to anyone including ICT Staff.

## **5. PASSWORDS FOR NON-COLLEGE SYSTEMS**

- 5.1 You are advised to follow the best practices provided in this Code of Practice when choosing passwords for non-College systems.
- 5.2 You should not use your College username and password for setting up accounts on websites or other Internet resources.

# **Imperial College**<br>London

## **Version History**

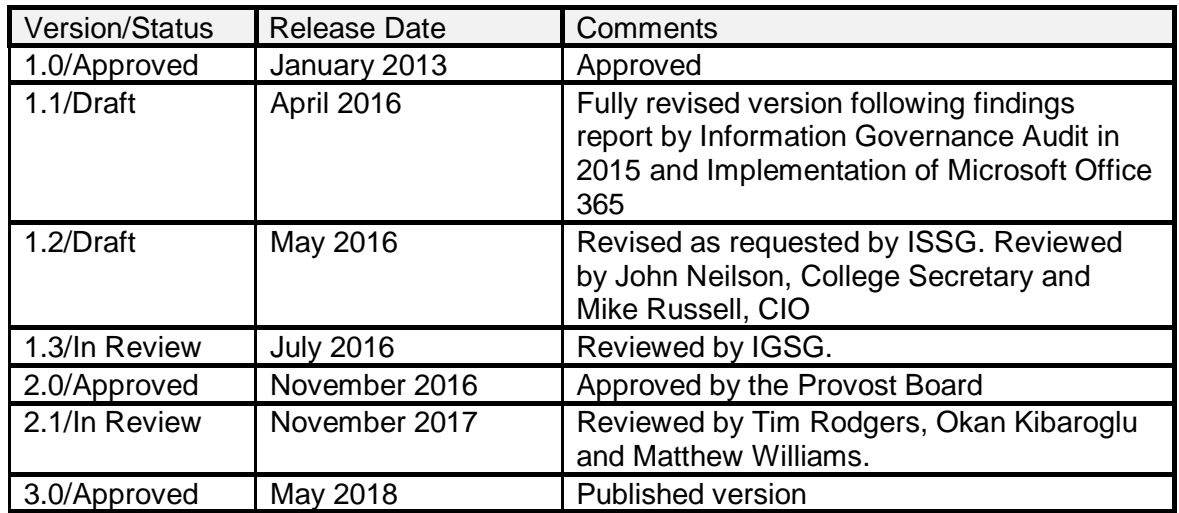